## **Algoritmi e Strutture Dati**

Esercitazione 2

#### Domenico Fabio Savo

# **Il tipo di dato Coda**

#### tipo Coda: dati:

una sequenza  $S$  di  $n$  elementi.

#### operazioni:

isEmpty()  $\rightarrow result$ restituisce true se  $S$  è vuota, e false altrimenti. enqueue $(elem e)$ aggiunge  $e$  come ultimo elemento di  $S$ .

dequeue()  $\rightarrow$  elem toglie da  $S$  il primo elemento e lo restituisce.

first()  $\rightarrow$  elem restituisce il primo elemento di  $S$  (senza toglierlo da  $S$ ).

### **Coda: esercizio**

### **Esercizio:**

Scrivere lo pseudocodice che implementa le operazioni definite sul tipo di dato CODA (*isEmpty, enqueue, dequeue, first*), nel caso in cui questo è implementato tramite un array.

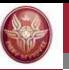

# **Coda: implementazione mediante lista semplice**

La coda **C** sarà rappresentata come una tripla (**A**, **h, t**) dove:

- **A** è un array di dimensione N
- **h** è l'indice del primo elemento della coda
- **t** è l'indice della posizione successiva alla posizione dell'ultimo elemento della coda.
- L'array viene utilizzato in modo **"circolare"**

# **Coda: implementazione mediante lista semplice**

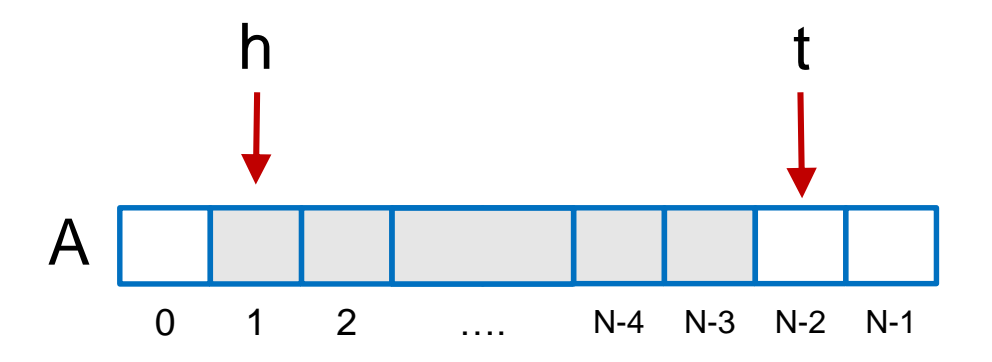

**h** punta al primo elemento della coda (testa della coda) mentre **t**  punta alla cella successiva a quella dell'ultimo elemento della coda. **t** punta sempre ad una cella vuota. Un array di dimensione **N** potrà essere usato per realizzare una coda di dimensione **N-1**

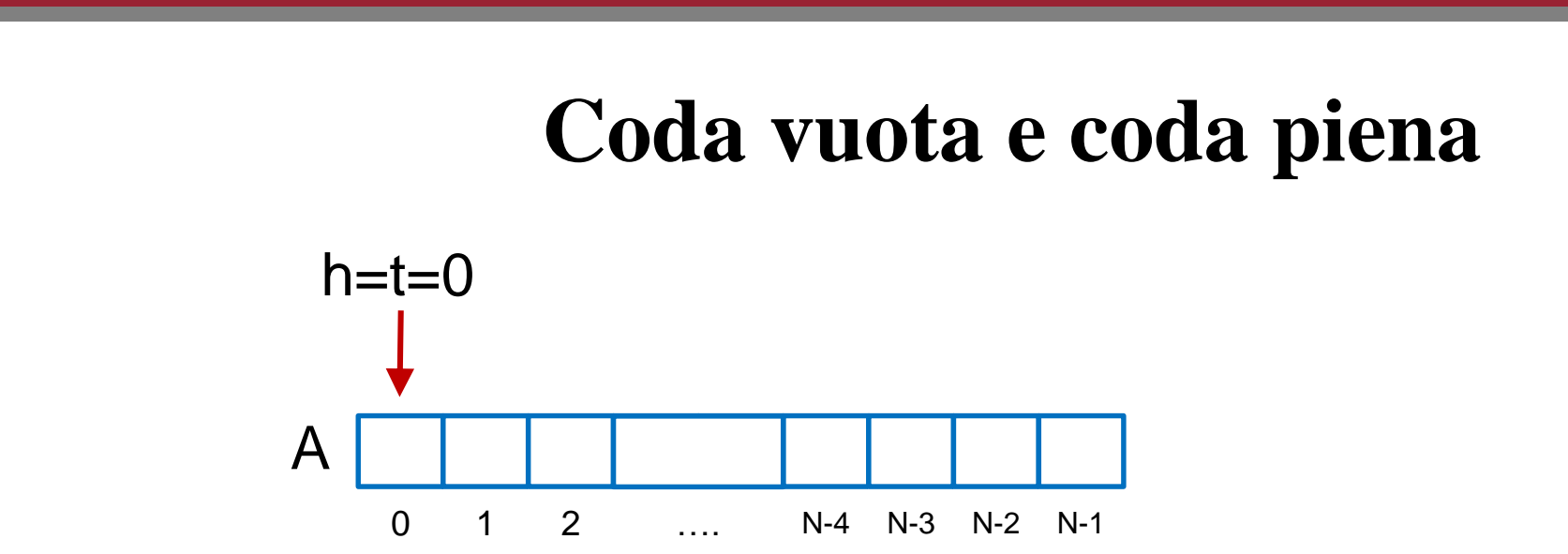

• **Coda vuota: h** e **t** puntano entrambi alla medesima posizione**.** Inizialmente puntano entrambi alla posizione **0**

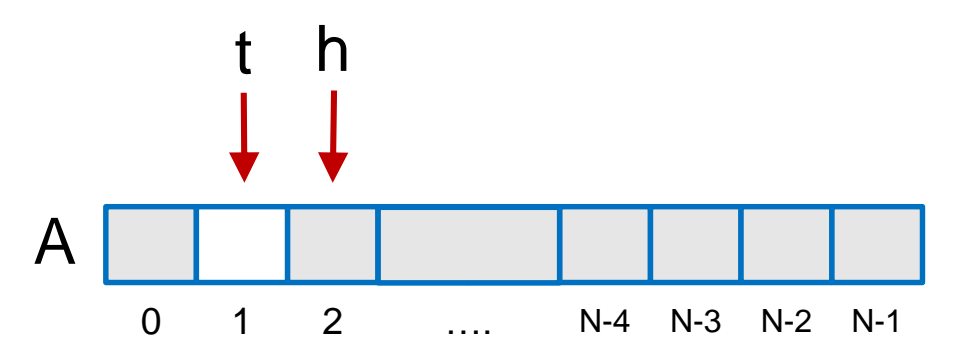

• **Coda piena:** le celle comprese tra quelle puntate da **h** e **t** sono **N-1**. Dato che l'array è ora trattato in modo "circolare", come possiamo contarle?

### **Coda vuota e coda piena (2)**

Il numero di celle occupate è pari ad  $(N + t - h)$  mod N

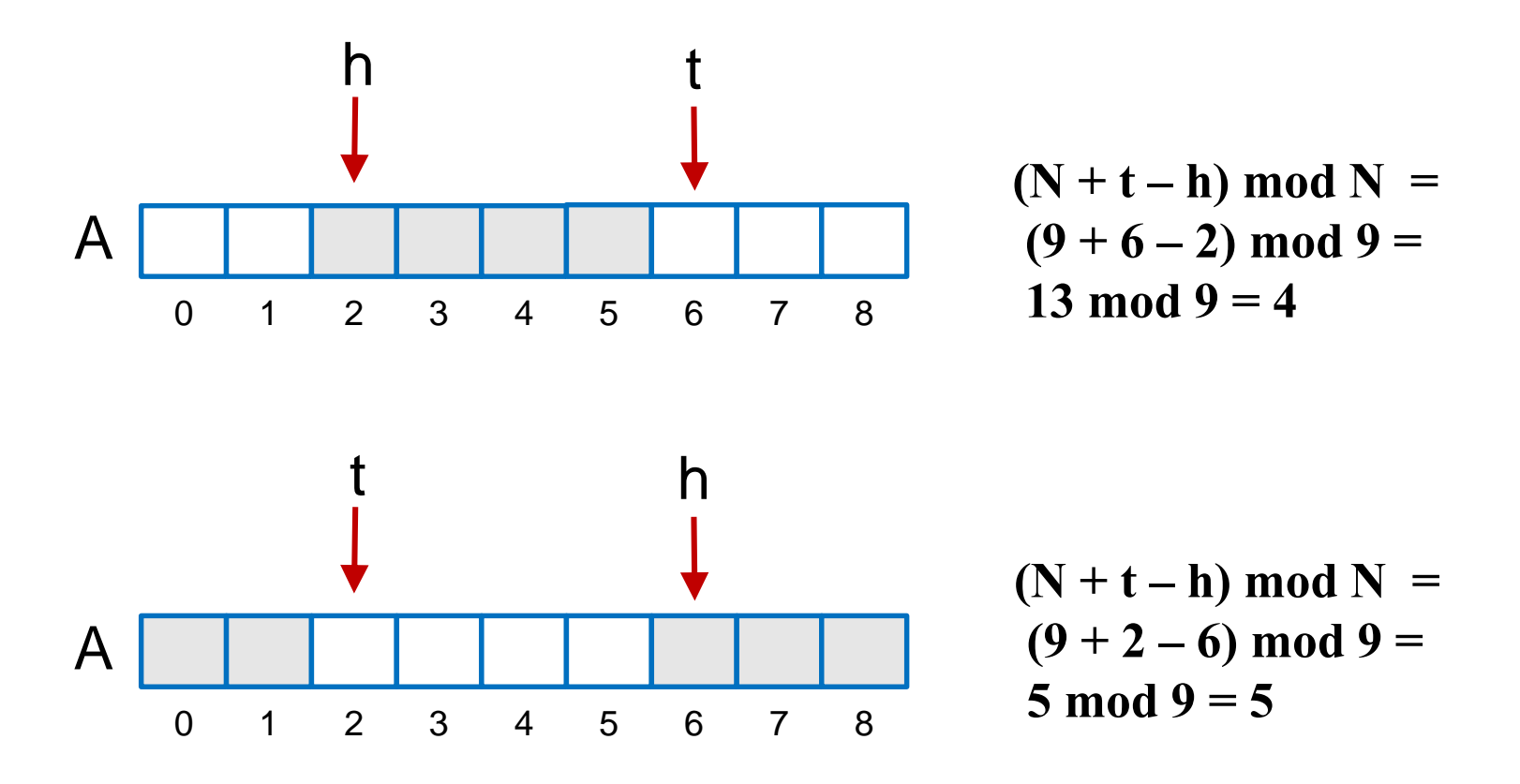

# **Coda: isEmpty**

• La coda è vuota quando **h** è pari a **t**.

 $\mathbf{i}$ **sEmpty()**  $\rightarrow$  *true* or *false* **if**  $(t = h)$  **then return** *true* **else return** *false*

## **Coda: enqueue**

**enqueue(elem e) if**((N+t-h mod N) = N-1) **then "coda piena!" else** {  $A[t] \leftarrow e$ ;  $t \leftarrow (t+1) \mod N;$ 

- Inseriamo l'elemento in posizione **t**.
- La funzione **enequeue** incrementa il puntatore **t.** La funzione modulo garantisce che **t** non superi mai **N-1**.

# **Coda: dequeue**

 $\text{dequeue}() \rightarrow \text{elem}$  **e if** (C.isEmpty()) **then return** *null*; **else**  $\{x \in A[h];$  $h \leftarrow (h+1) \mod N;$ **return** x; **}**

- Restituiamo l'elemento in posizione **h**.
- La funzione **dequeue** incrementa il puntatore **h.** La funzione modulo garantisce che **h** non superi mai **N-1**.

## **Coda: first**

# first( $) \rightarrow$  elem **e if** (C.isEmpty()) **then return** *null*; **else return** A[h];

• Il primo elemento è nella posizione A[h].

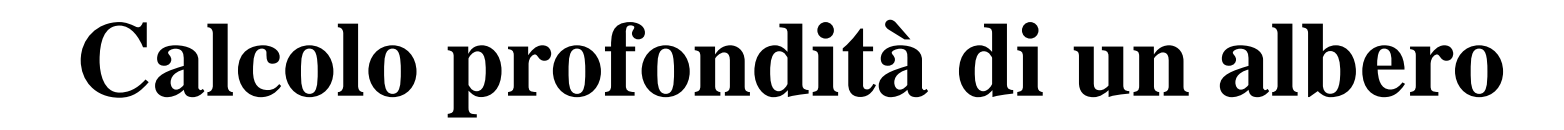

Il seguente algoritmo mostra un applicazione della visita in profondità per calcolare il numero di livelli in un albero binario.

**algoritmo** profondità(nodo r) *intero* **if**  $(r = null)$  **return** 0;  $\sin \leftarrow$  profondita(figlio sx di r);  $des$   $\leftarrow$  profondita(figlio dx di r); **return**  $1 + max(sin, des);$ 

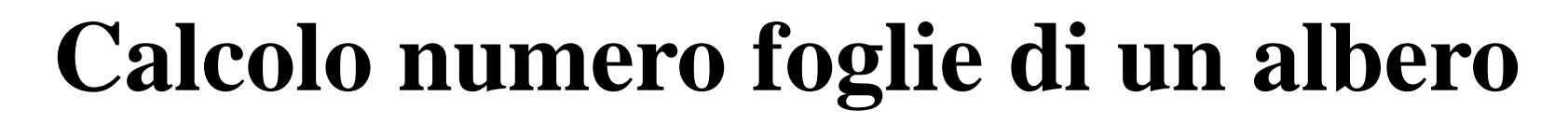

ESERCIZIO: prendendo spunto dall'algoritmo **profondita(nodo r)**, scrivere l'algoritmo **numFoglie** che calcola il numero di foglie (i.e., nodi senza figli) di un albero binario.

**algoritmo** profondità(nodo r) *intero* **if**  $(r = null)$  **return** 0;  $\sin \leftarrow$  profondita(figlio sx di r); des  $\leftarrow$  profondita(figlio dx di r); **return**  $1 + \max(\sin, \cos);$ 

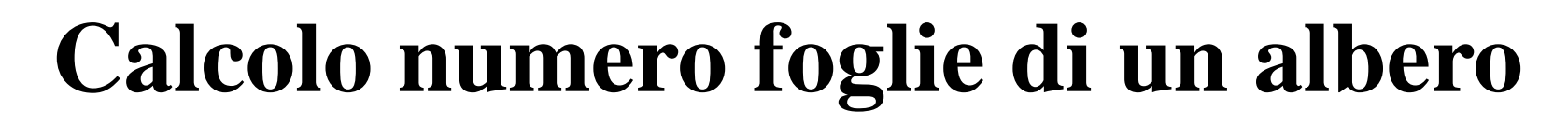

ESERCIZIO: prendendo spunto dall'algoritmo **profondita(nodo r)**, scrivere l'algoritmo **numFoglie** che calcola il numero di foglie (i.e., nodi senza figli) di un albero binario.

```
algoritmo numFoglie(nodo r) intero
if (r = null) then return 0;
if (figlio sx di r = null) && (figlio dx di r = null) then return 1;
 \sin \leftarrow numFoglie (figlio sx di r);
 des \leftarrow numFoglie (figlio dx di r);
 return sin + des;
```
SOLUZIONE